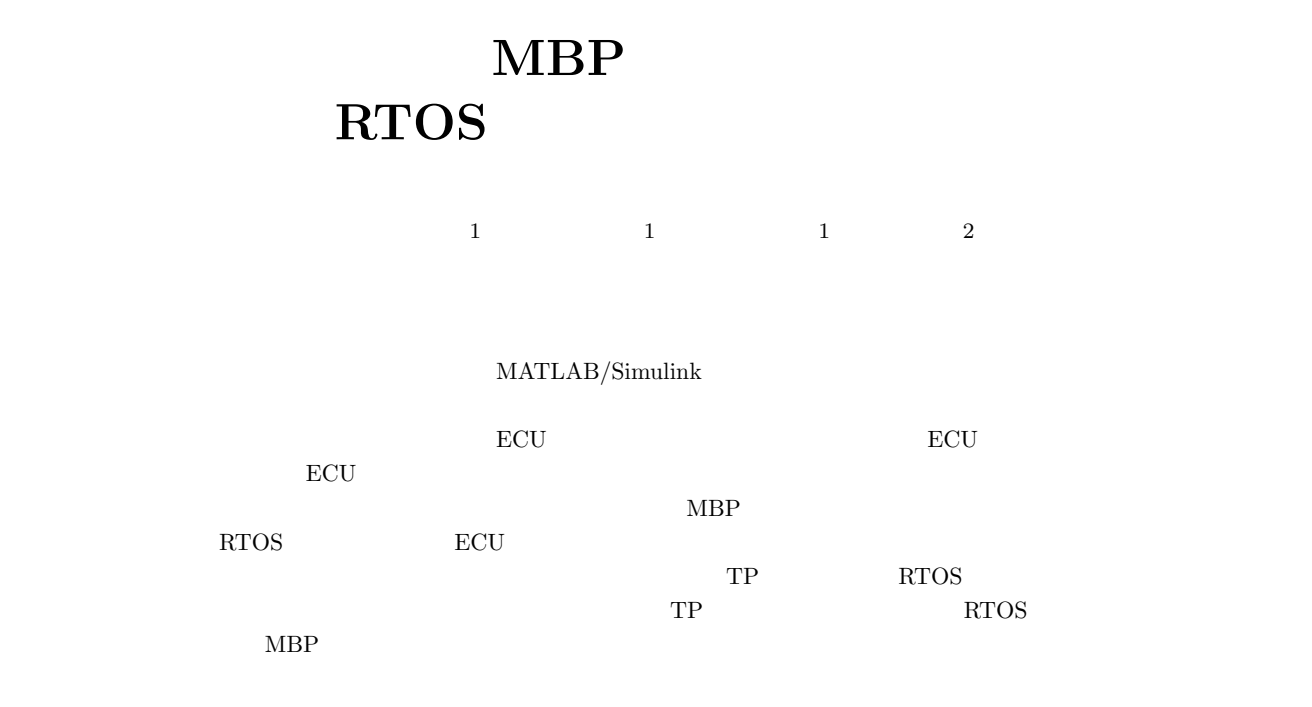

## **Runtime and code generation for Automotive RTOS of multirate model in model base parallelization**

YUUKI NAKANO<sup>1</sup> SHINYA HONDA<sup>1</sup> MASATO EDAHIRO<sup>1</sup> SUZUKI HITOSHI<sup>2</sup>

*Abstract:* In recent years, model-based development using MATLAB/Simulink has been performed actively. Meanwhile, the functions installed in automobiles are on an increasing trend year by year to meet the needs of society such as safety and functionality. Accordingly, it is required to improve the performance of individual ECUs, and as a result, the ECUs are becoming multi-core. Integration of functions is also proceeding to reduce the number of ECUs. There is a model-based parallelization (MBP) tool as a tool to generate parallel code for multi-core from the model, but there is a possibility that processing of multiple models inhibit each other when it is realized on one ECU using normal RTOS. In order to solve this problem, we use RTOS with time partitioning (TP) mechanism to divide processing of each model by time unit. In this paper, we propose an MBP tool for generating parallel code for multicore RTOS with TP mechanism.

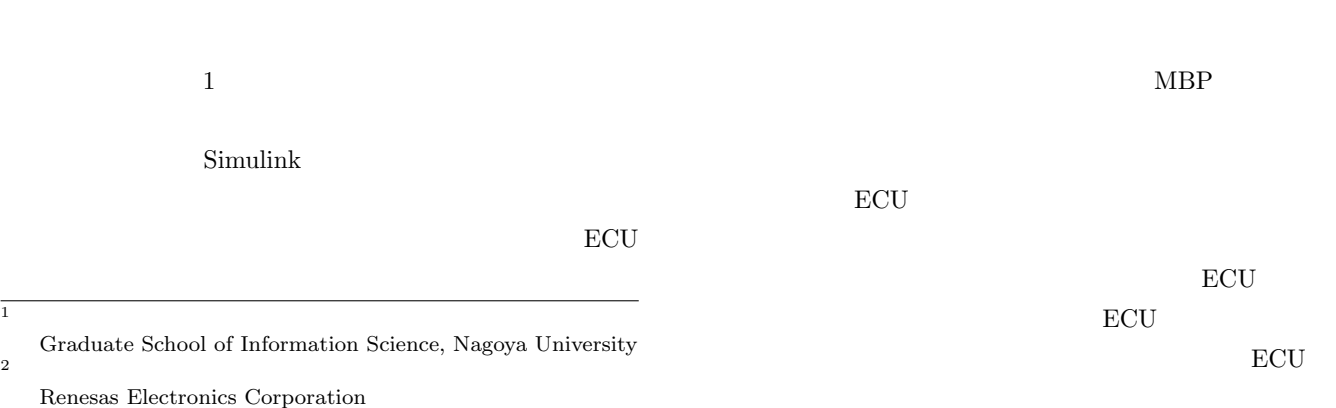

**1.** 

Vol.2017-ARC-225 No.4 Vol.2017-SLDM-179 No.4 Vol.2017-EMB-44 No.4 2017/3/9

IPSJ SIG Technical Report

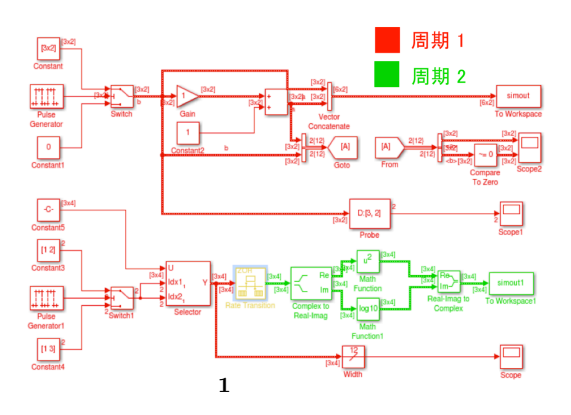

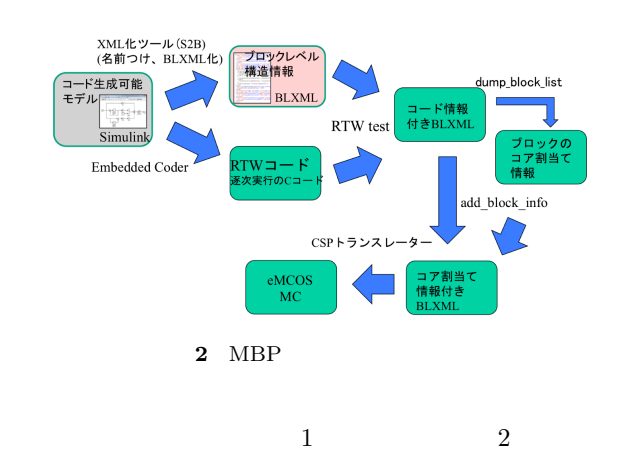

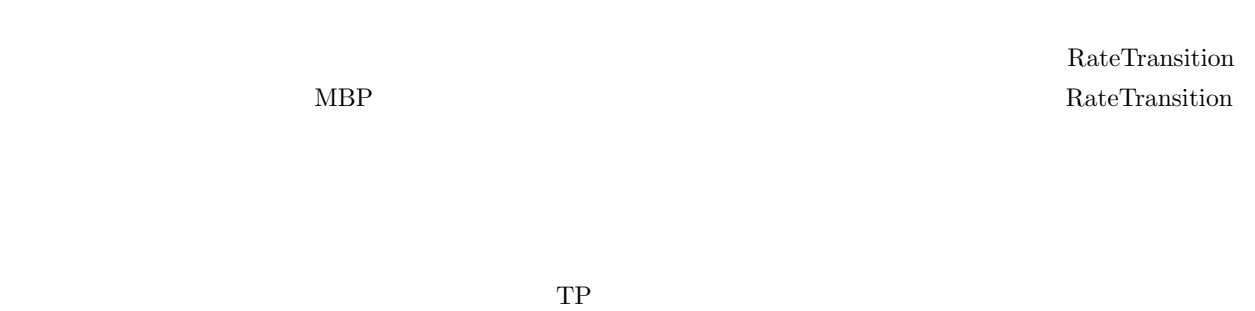

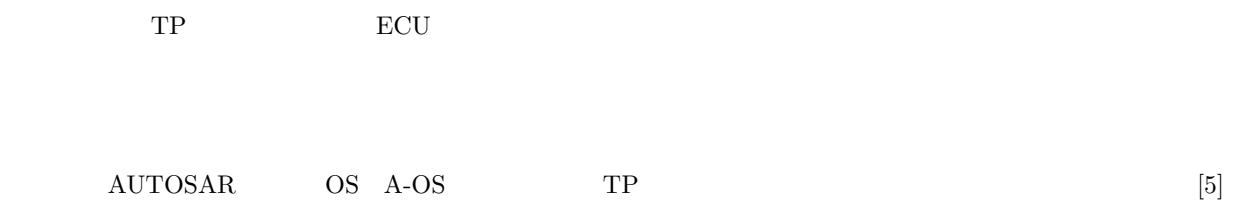

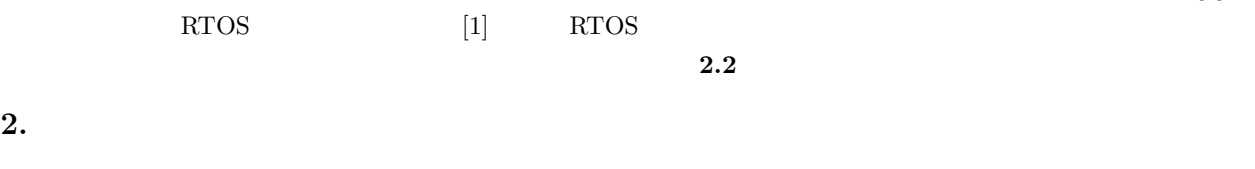

 $2.1$ 

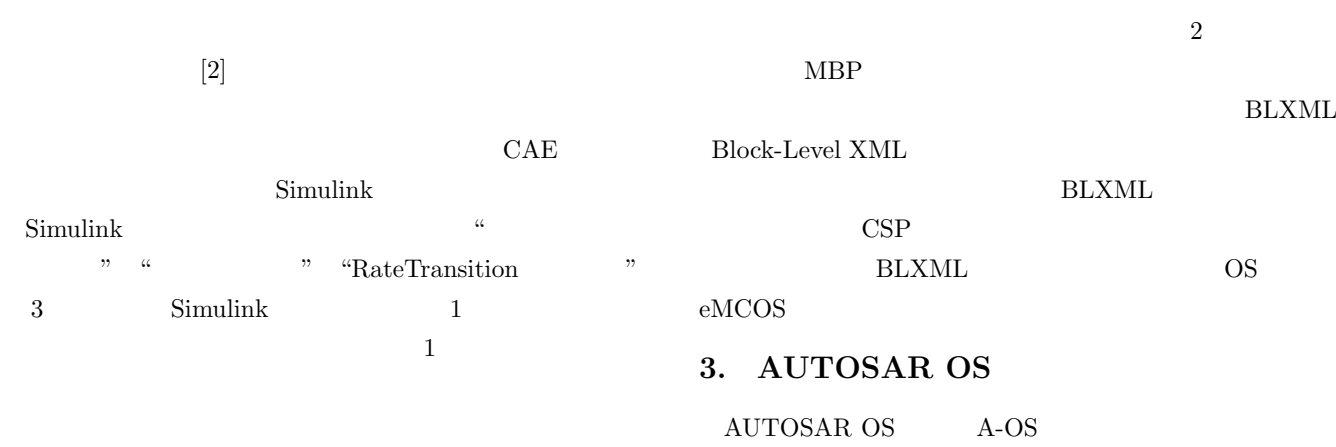

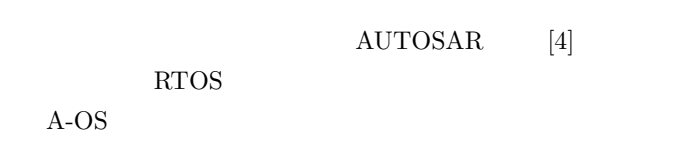

**BLXML** 

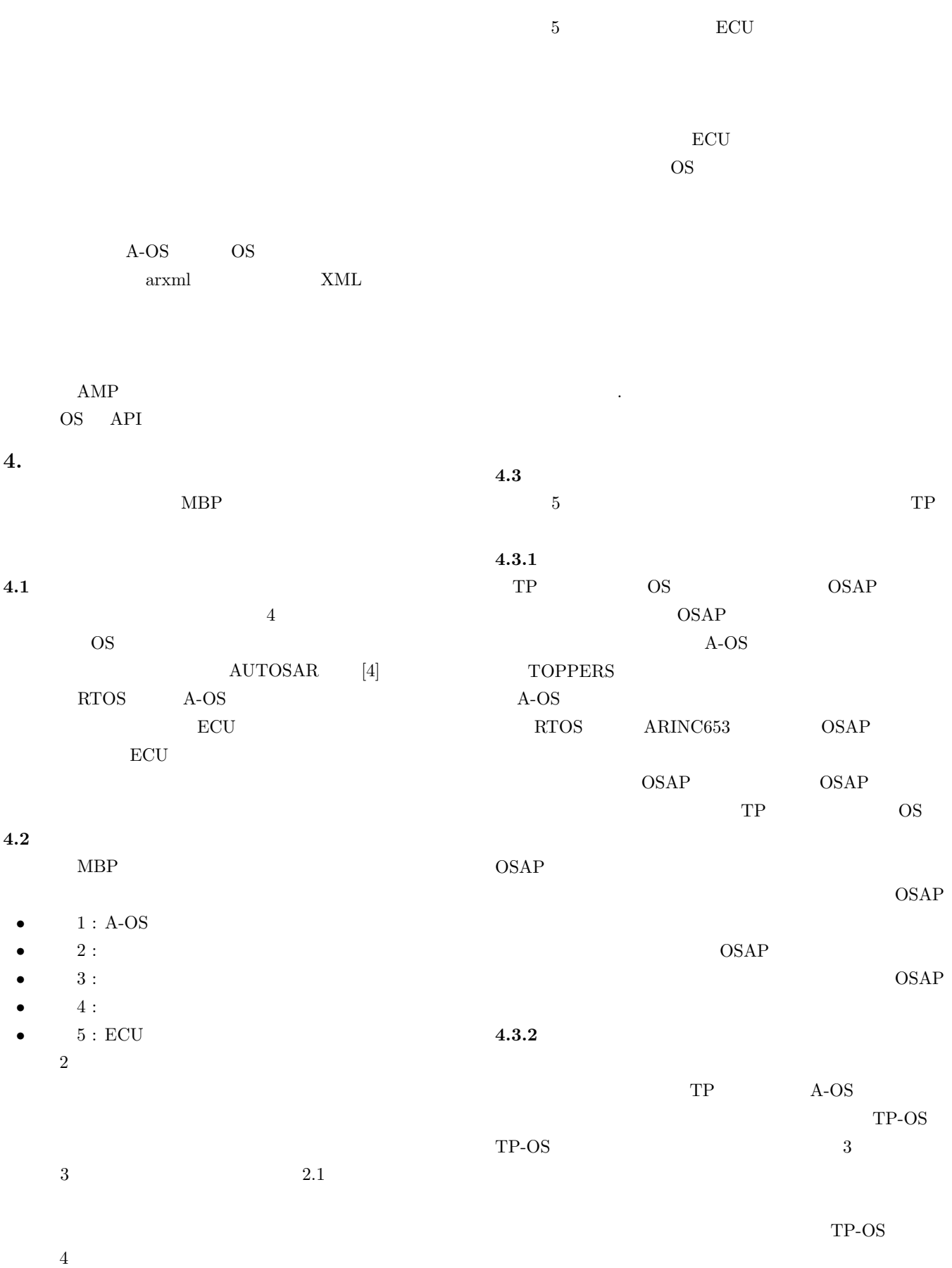

IPSJ SIG Technical Report

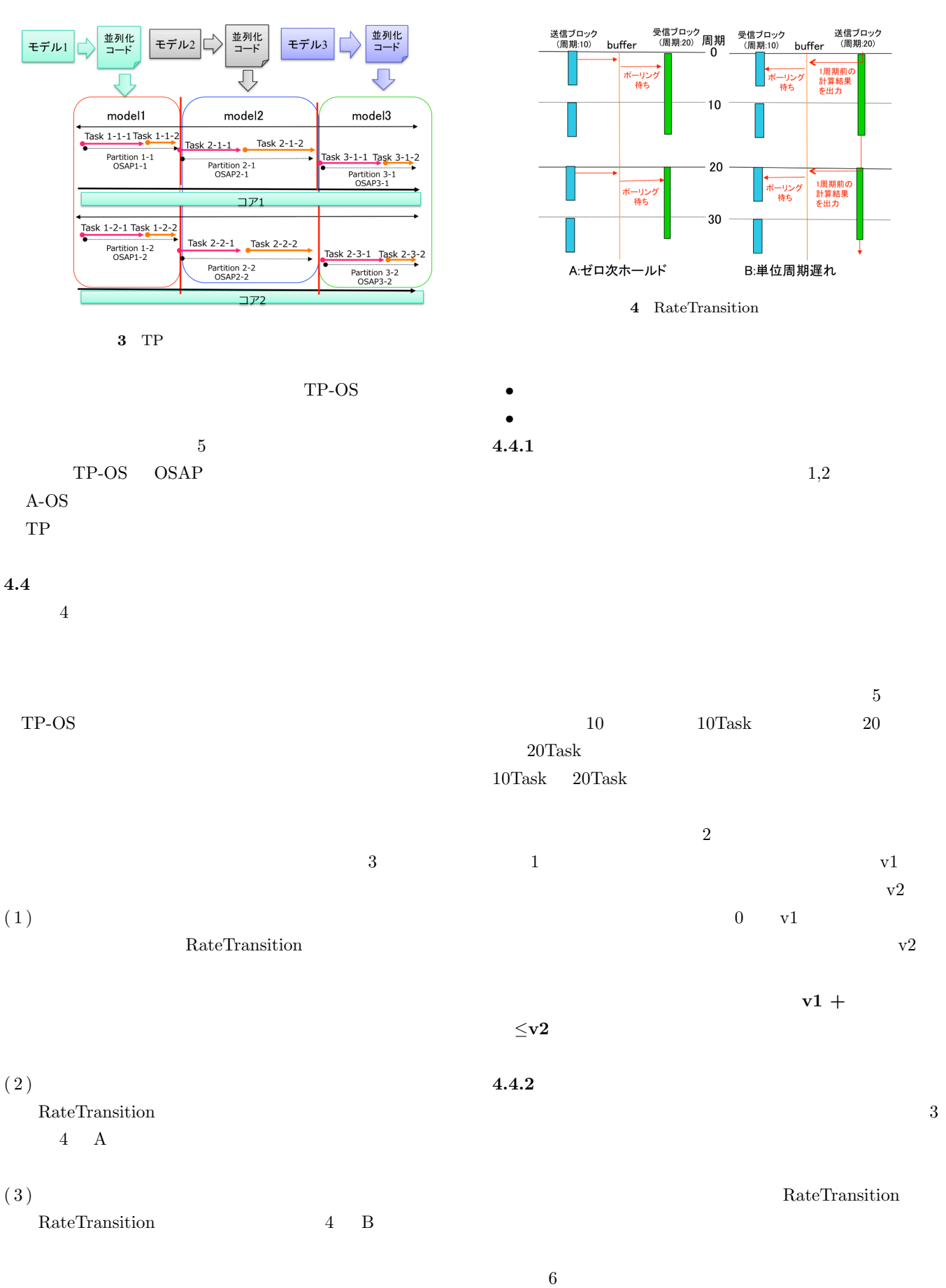

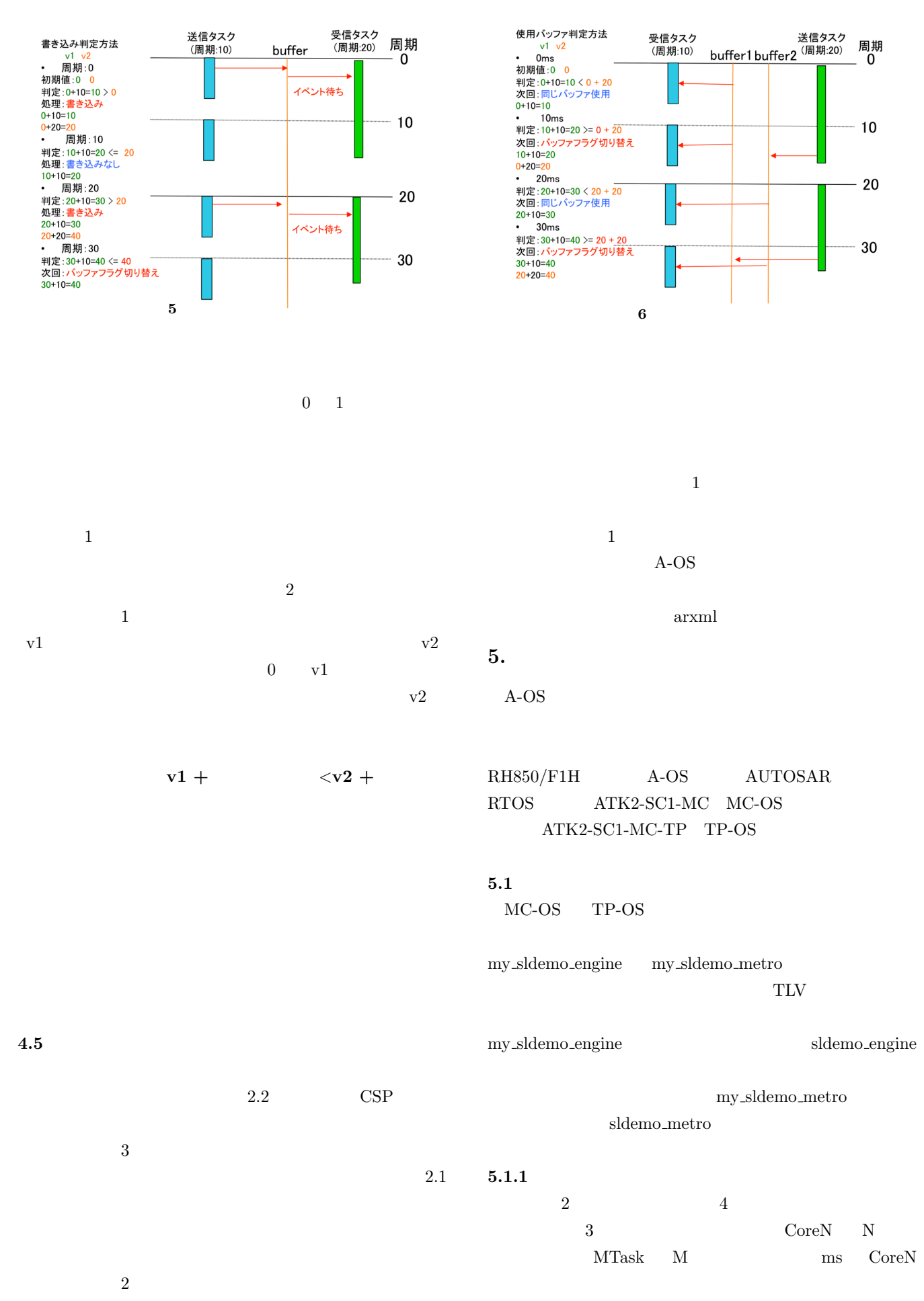

## IPSJ SIG Technical Report

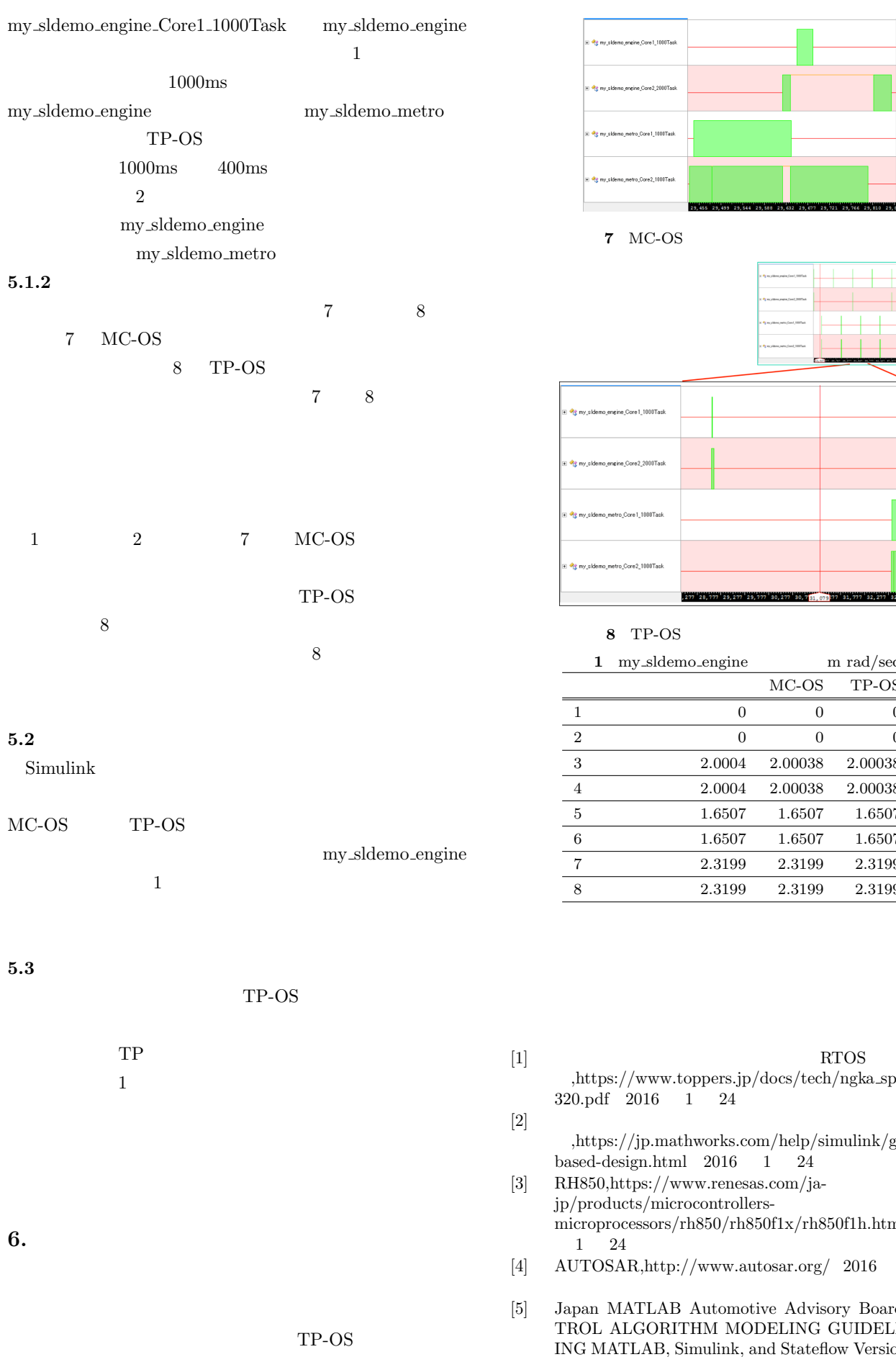

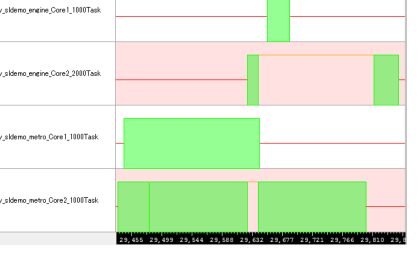

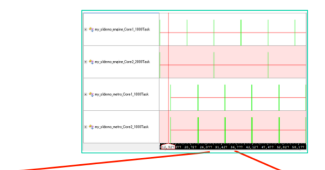

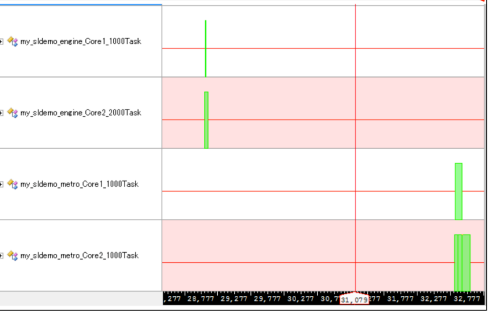

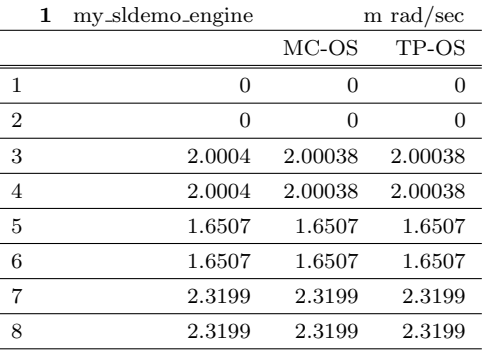

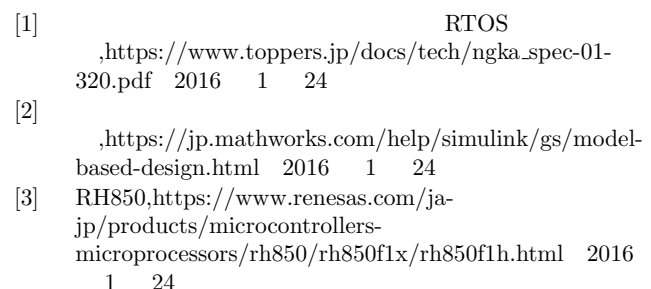

- $\frac{1}{2}$  AUTOMET  $\frac{1}{2016}$  1 24
- [5] Japan MATLAB Automotive Advisory Board, "CON-TROL ALGORITHM MODELING GUIDELINES US-Inguink, and Stateflow Version 4.01 本語版)", 2015.